# **Novell Certification Interview Questions And Answers Guide.**

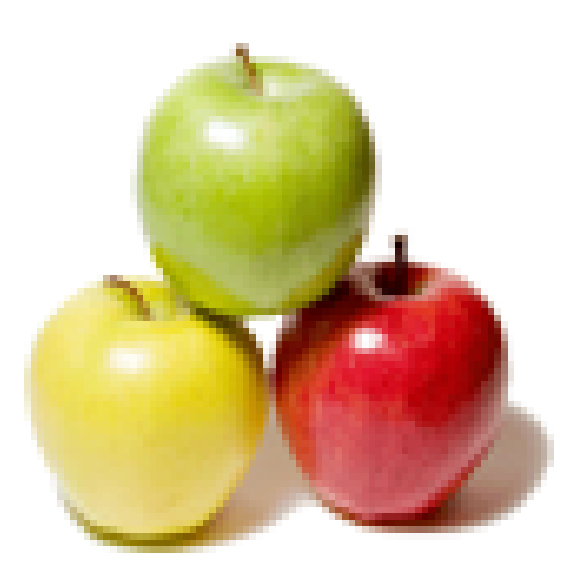

# **Global Guideline.**

**https://www.globalguideline.com/**

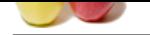

# **Novell Certification Job Interview Preparation Guide.**

**Gline** Com

#### **Question # 1**

How to switch between virtual terminals on your computer? A. Fx B. SHFT-Fx C. CTRL-Fx D. CTRL-ALT-Fx E. The TAB key

#### **Answer:-**

C:CTRL-Fx **Read More Answers.**

#### **Question # 2**

You have made the following entries on your da10 server: da10:- #umask 033 [da10:- # mkdir tr](https://www.globalguideline.com/interview_questions/Answer.php?a=How_to_switch_between_virtual_terminals_on_your_computerA_FxB_SHFT-FxC_CTRL-FxD_CTRL-ALT-FxE_The_TAB)aining Which correctly reflect the permissions on the training directory? A. drwx------ B. drwxr--r-- C. drw---x--x D. drw--w--w-E. drwx-rw-rwF. drwx--wx-wx

## **Answer:-**

B:drwxr--r--

**Read More Answers.**

#### **Question # 3**

Explain When booting up a Linux computer, which loads the kernel and the initrd to memory?

A. init

- [B. BIOS](https://www.globalguideline.com/interview_questions/Answer.php?a=You_have_made_the_following_entries_on_your_da10_serverda10-_umask_033da10-__mkdir_trainingWhich_cor)
- C. Kernel D. initramfs
- E. Boot manager

# **Answer:-**

- E:Boot manager
- **Read More Answers.**

#### **Question # 4**

Previously user temps account was locked, but you cannot remember if it is still locked. As the root user, when entering the command grep geeko /etc/shadow, what is displayed to help you [identify if the acc](https://www.globalguideline.com/interview_questions/Answer.php?a=Explain_When_booting_up_a_Linux_computer_which_loads_the_kernel_and_the_initrd_to_memoryA_initB_BIOS)ount is still locked? A. If it is still locked, nothing will display.

- B. If it is still locked, a # will appear before the password hash.
- 
- C. If it is still locked, an ! will appear before the password hash.
- D. If it is still locked, the # symbol will appear for every value of the password hash.
- E. if it is still locked, the \* symbol will appear for every value of the password hash.

#### **Answer:-**

C:If it is still locked, an ! will appear before the password hash.

**Read More Ansy** 

#### **Question # 5**

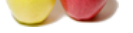

#### [Explain Whi](https://www.globalguideline.com/interview_questions/)c[h is the configuration file for init?](https://www.globalguideline.com/interview_questions/Questions.php?sc=Novell_Certification_Exams)

- A. /etc/inittab
- B. /sys/inittab
- C. /root/inittab
- D. /sbin/inittab
- E. /boot/inittab

#### **Answer:-**

A:/etc/inittab

# **Read More Answers.**

#### **Question # 6**

From a terminal window, which command will allow you to change system wide defaults?

- (Choose 2.) [A. gconfd-2](https://www.globalguideline.com/interview_questions/Answer.php?a=Explain_Which_is_the_configuration_file_for_initA_etcinittabB_sysinittabC_rootinittabD_sbininittabE_)
- B. gconftool-2
- C. gconf-editor
- D. config-source
- E. gconf-defaults

#### **Answer:-**

B:gconftool-2 C: gconf-editor

# **Read More Answers.**

### **Question # 7**

What is the command to rename a file on your SLED 10 computer?

- A. rn [B. mv](https://www.globalguideline.com/interview_questions/Answer.php?a=From_a_terminal_window_which_command_will_allow_you_to_change_system_wide_defaultsChoose_2A_gconfd-2)
- C. ren
- D. move
- E. rename

#### **Answer:-**

B: mv

#### **Read More Answers.**

#### **Question # 8**

When a user submits a print job, which directory contains the actual data to print?

- A. /etc/cups/
- [B. /proc/cups/](https://www.globalguideline.com/interview_questions/Answer.php?a=What_is_the_command_to_rename_a_file_on_your_SLED_10_computerA_rnB_mvC_renD_moveE_rename)
- C. /home/cups/
- D. /var/spool/cups/ E. /srv/spool/cups/

#### **Answer:-**

D:/var/spool/cups/

#### **Read More Answers.**

#### **Question # 9**

Which command sets the sticky bit to the /tmp directory? A. chmod +s /tmp [B. chmod 0777 /t](https://www.globalguideline.com/interview_questions/Answer.php?a=When_a_user_submits_a_print_job_which_directory_contains_the_actual_data_to_printA_etccupsB_proccups)mp C. chmod 1777 /tmp D. chmod 7770 /tmp E. chmod +s  $777 /$ tmp

#### **Answer:-**

C:chmod 1777 /tmp **Read More Answers.**

#### **Question # 10**

Which keystroke switches the vi editor from insert mode back to command mode? A. \$

- [B. #](https://www.globalguideline.com/interview_questions/Answer.php?a=Which_command_sets_the_sticky_bit_to_the_tmp_directoryA_chmod_s_tmpB_chmod_0777_tmpC_chmod_1777_tmpD)
- C. :
- $D.$ E.  $\sim$
- F. Esc

#### **Answer:-**

F:Esc **Read More Answers.**

#### **Question # 11**

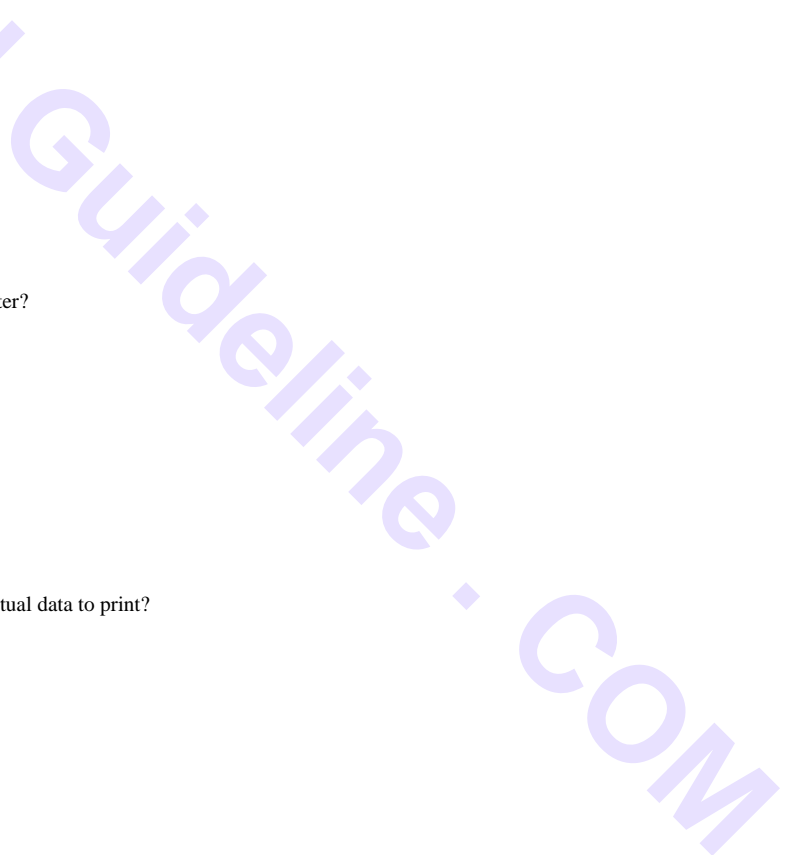

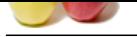

[Shown below](https://www.globalguideline.com/interview_questions/) is results from the ls -l progress command: -rw-rw-r-- 1 rt[racy users 0 2007-02-07 15:30 progress](https://www.globalguideline.com/interview_questions/Questions.php?sc=Novell_Certification_Exams) Which statement is true?

- A. The group has read only rights to this file.
- B. User rtracy has read only rights to this file.
- C. User rtracy has read and write rights to this file.
- D. All other users have read and write rights to this file.
- E. All other users have read only rights to this directory
- F. The group has read and write rights to this directory.

#### **Answer:-**

C:User rtracy has read and write rights to this file.

**Read More Answers.**

#### **Question # 12**

With CUPS, each print queue is registered with its name in which file?

- A. /etc/cups/printers.conf
- [B. /proc/cups/prin](https://www.globalguideline.com/interview_questions/Answer.php?a=Shown_below_is_results_from_the_ls_-l_progress_command-rw-rw-r--_1_rtracy_users_0_2007-02-07_1530_pr)ters.conf
- C. /home/cups/printers.conf D. /var/spools/cups/printers.conf
- E. /srv/spools/cups/printers.conf

#### **Answer:-**

A:/etc/cups/printers.conf

**Read More Answers.**

#### **Question # 13**

Which directory allows you see which services are loaded in runlevel 5?

- A. /var/init/rc5/
- [B. /sys/init/rc5/](https://www.globalguideline.com/interview_questions/Answer.php?a=With_CUPS_each_print_queue_is_registered_with_its_name_in_which_fileA_etccupsprintersconfB_proccupsp)
- C. /etc/init.d/rc5.d/ D. /boot/inittab/rc5/
- E. /root/init.d/rc5.d/
- **Answer:-**

#### C:/etc/init.d/rc5.d/

**Read More Answers.**

#### **Question # 14**

You are logged is as user wparker and want to change the priority of process 1824. It is currently at a nice value of 5. Being logged in as wparker, which command will change the priority?

- [A. renice -10 182](https://www.globalguideline.com/interview_questions/Answer.php?a=Which_directory_allows_you_see_which_services_are_loaded_in_runlevel_5A_varinitrc5B_sysinitrc5C_etci)4
- B. renice -1 1824 C. renice 0 1824
- D. renice 3 1824
- E. renice 7 1824
- F. Only root can change the nice value of a process.

#### **Answer:-**

- E:renice 7 1824
- **Read More Answers.**

#### **Question # 15**

Which command shows who is currently on the system and their processes?

- A. w
- [B. who](https://www.globalguideline.com/interview_questions/Answer.php?a=You_are_logged_is_as_user_wparker_and_want_to_change_the_priority_of_process_1824_It_is_currentlyat_) C. last
- D. finger
- E. lastlog
- **Answer:-**

A: w

#### **Read More Answers.**

#### **Question # 16**

Bash stores commands in a history file so you can have easy access to them gain later when needed. In SUSE Linux Enterprise 10 Desktop, what is default maximum number of entries that [this file is set to?](https://www.globalguideline.com/interview_questions/Answer.php?a=Which_command_shows_who_is_currently_on_the_system_and_their_processesA_wB_whoC_lastD_fingerE_lastlo)

- A. 100 B. 250 C. 500 D. 1,000
- E. 10,000

## **Answer:-**

D:1,000

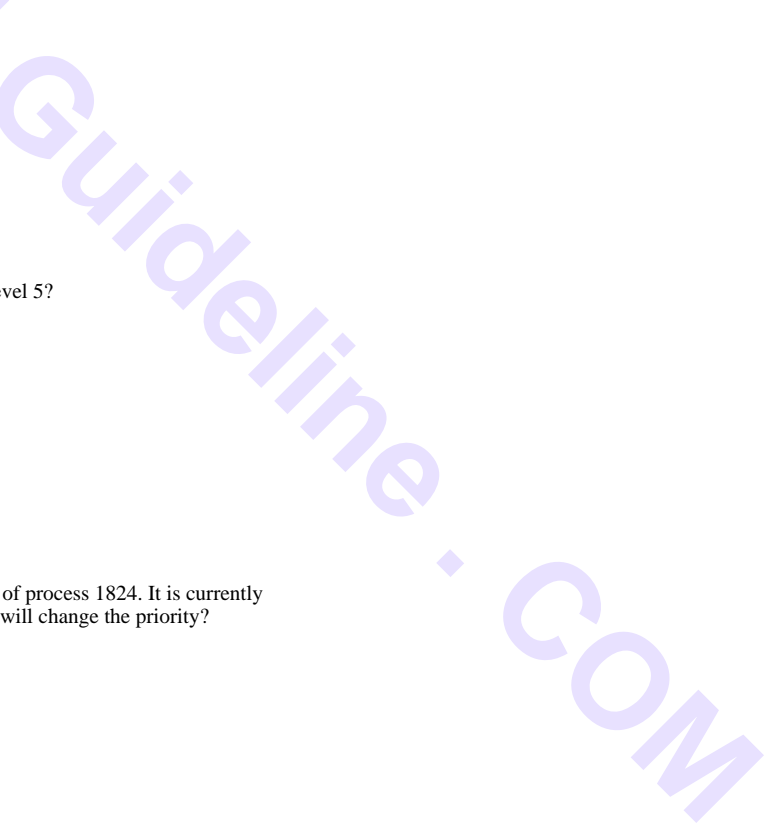

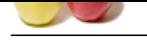

#### **[Question #](https://www.globalguideline.com/interview_questions/) 17**

There are several versions of grep in your system. You would like to find out which grep command is being used when you run that command without specifying a path. Which command [will provide you](https://www.globalguideline.com/interview_questions/Answer.php?a=Bash_stores_commands_in_a_history_file_so_you_can_have_easy_access_to_them_gain_later_whenneeded_In_) this information?

- A. grep
- B. man grep
- C. list grep D. find grep
- E. which grep

#### **Answer:-**

E:which grep

**Read More Answers.**

#### **Question # 18**

What is the yast command to enter the software installation module from the command line?

- A. yast sw\_single
- [B. yast /sw\\_singl](https://www.globalguideline.com/interview_questions/Answer.php?a=There_are_several_versions_of_grep_in_your_system_You_would_like_to_find_out_which_grepcommand_is_be)e
- C. yast -l sw\_single
- D. yast -i sw\_single
- E. yast --i sw\_single

#### **Answer:-**

A:yast sw\_single

**Read More Answers.**

#### **Question # 19**

What GID number is assigned to system groups? A. GID 0 [B. GID 1 to 99](https://www.globalguideline.com/interview_questions/Answer.php?a=What_is_the_yast_command_to_enter_the_software_installation_module_from_the_command_lineA_yast_sw_si) C. GID 100 to 199 D. GID 200 to 299 E. GID 300 and above

# **Answer:-**

B: GID 1 to 99

#### **Read More Answers**

#### **Question # 20**

Which will restart the Novell Client tray application from the command line?

- A. /opt/novell//ncl/bin/tray
- [B. /opt/novell/ncl](https://www.globalguideline.com/interview_questions/Answer.php?a=What_GID_number_is_assigned_to_system_groupsA_GID_0B_GID_1_to_99C_GID_100_to_199D_GID_200_to_299E_GI)/bin/n\_tray
- C. /opt/novell/ncl/bin/ncl\_tray
- D. /opt/novell/ncl/bin/novell\_tray
- E. /opt/novell/ncl/bin/nclient\_tray

#### **Answer:-**

C:/opt/novell/ncl/bin/ncl\_tray **Read More Answers.**

## **Question # 21**

Explain The primary configuration of the automount program is contained in which file?

- A. /etc/fstab
- [B. /etc/auto.misc](https://www.globalguideline.com/interview_questions/Answer.php?a=Which_will_restart_the_Novell_Client_tray_application_from_the_command_lineA_optnovellnclbintrayB_op)
- C. /etc/auto.home
- D. /etc/auto.master
- E. /root/automount.ldif

### **Answer:-**

D: /etc/auto.master

**Read More Answers.**

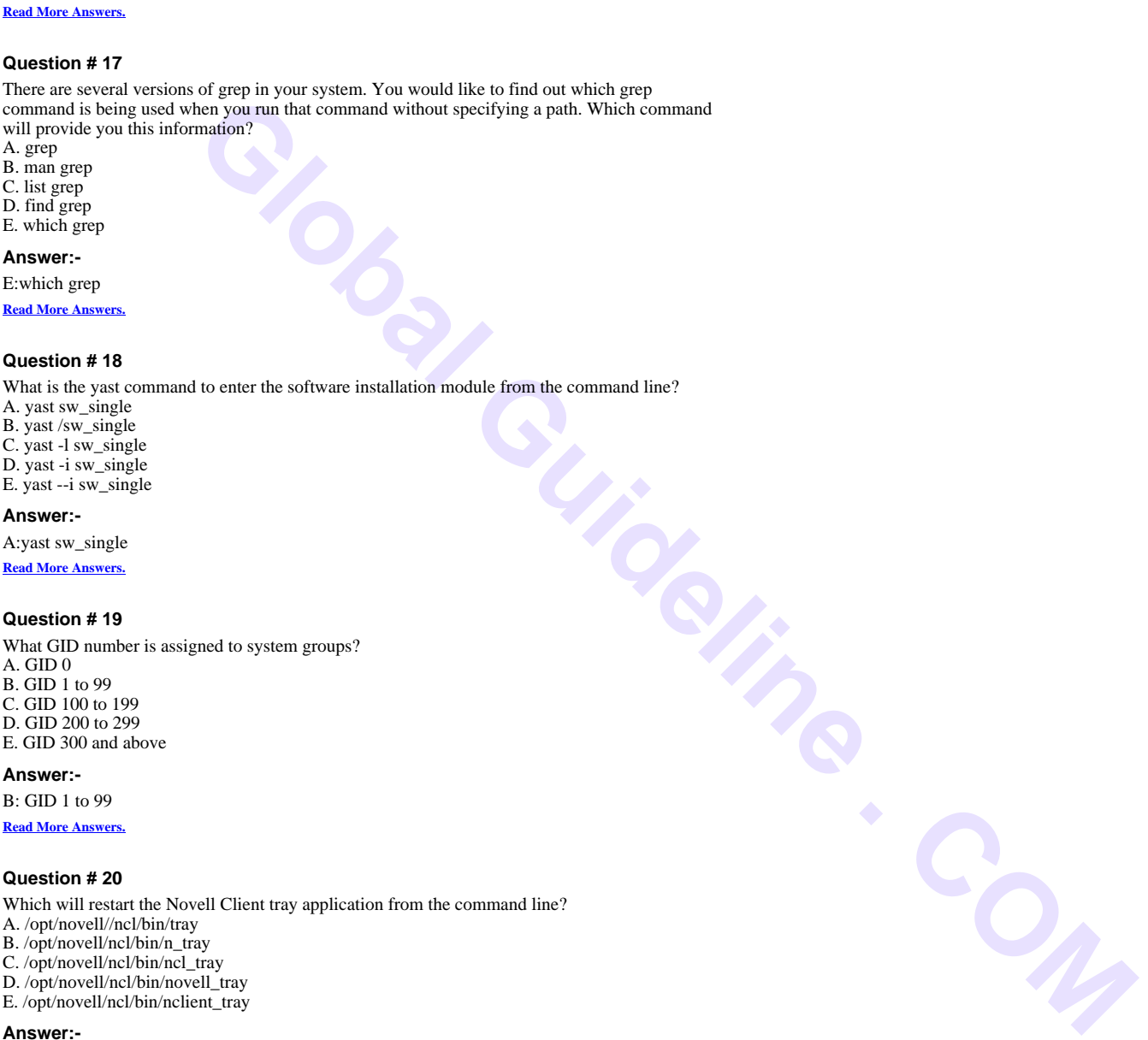

# **Certifications Most Popular Interview Topics.**

- 1 : Check Point Certification Frequently Asked Interview Questions and Answers Guide.
- 2 : Red Hat Certification Frequently Asked Interview Questions and Answers Guide.
- 3 : [AFMC Exam Frequently Asked Interview Questions and Answers Guide.](https://www.globalguideline.com/interview_questions/Questions.php?sc=Check_Point_Certification_Exams)
- 4 : [IBM Certification Frequently Asked Interview Questions and Answers Guide.](https://www.globalguideline.com/interview_questions/Questions.php?sc=Red_Hat_Certification_Exams)
- 5 : [Oracle Certification Frequently Asked Interview Questions and Answers G](https://www.globalguideline.com/interview_questions/Questions.php?sc=AFMC)uide.
- 6 : [GATE Frequently Asked Interview Questions and Answers Guide.](https://www.globalguideline.com/interview_questions/Questions.php?sc=IBM_Certification_Exams)
- 7 : [MCSD.NET 70-300 Frequently Asked Interview Questions and Answers Guid](https://www.globalguideline.com/interview_questions/Questions.php?sc=Oracle_Certification_Exams)e.
- 8 : [Sybase Certification Frequently Asked Interview Questions and An](https://www.globalguideline.com/interview_questions/Questions.php?sc=GATE_Exam)swers Guide.
- 9 : [Sun Certification Frequently Asked Interview Questions and Answers Guide.](https://www.globalguideline.com/interview_questions/Questions.php?sc=MCSD_dot_NET_-_70-300_Exams)
- 10 [: CCSP Certification Frequently Asked Interview Questions and Answers Guide.](https://www.globalguideline.com/interview_questions/Questions.php?sc=Sybase_Certification_Exams)

# **About Global Guideline.**

**Global Guideline** is a platform to develop your own skills with thousands of job interview questions and web tutorials for fresher's and experienced candidates. These interview questions and web tutorials will help you strengthen your technical skills, prepare for the interviews and quickly revise the concepts. Global Guideline invite you to unlock your potentials with thousands of **Interview Questions with Answers** or begin a tutorial right away, such as HTML, XML, XSLT, Cascading Style Sheet (CSS), Search Engine Optimization (SEO), JavaScript, Structure Query Language (SQL), Database Articles, Web Hosting Guide and much more. Learn the most common technologies Interview Questions and Answers. We will help you to explore the resources of the W[orld Wide](https://www.globalguideline.com/interview_questions/index.php) [W](https://www.globalguideline.com/CSSGuide/index.php)eb [and develop your own ski](https://www.globalguideline.com/interview_questions/index.php)lls from the basics to the advanced. He[re you](https://www.globalguideline.com/html/index.php) [w](https://www.globalguideline.com/sql/index.php)[ill le](https://www.globalguideline.com/xml/index.php)[ar](https://www.globalguideline.com/sql/index.php)[n anyt](https://www.globalguideline.com/xslt/index.php)[hing quite](https://www.globalguideline.com/sql/index.php) [easily and you wil](https://www.globalguideline.com/CSSGuide/index.php)l [really enjoy while learning. Global](https://www.globalguideline.com/articles/research.php?c=Search_Engine_Optimization_Updates) [Guideline w](https://www.globalguideline.com/JavaScript_Guide/index.php)ill help you to become a [professional and](https://www.globalguideline.com/articles/research.php?c=Research_Articles_and_Updates_about_Database) [Ex](https://www.globalguideline.com/interview_questions/index.php)[pert, well prepared](https://www.globalguideline.com/articles/research.php?c=Web_Hosting_GuideLine) for the future.

\* This PDF was generated from https://www.GlobalGuideline.com at **April 4th, 2021**

\* If any answer or question is incorrect or inappropriate or you have correct answer or you found any problem in this document then d[on](https://www.globalguideline.com/interview_questions/index.php)'[t hesitate feel free and e-mail us](https://www.globalguideline.com/interview_questions/index.php) we will fix it.

You can follow us on FaceBook for latest Jobs, Updates and other interviews material. www.facebook.com/InterviewQuestionsAnswers

Follow us on Twitter for latest Jobs and interview preparation guides [https://twitter.com/InterviewGuide](https://www.facebook.com/InterviewQuestionsAnswers)

[Best Of Luck.](https://twitter.com/GlobalGuideLine)

Global Guideline Team https://www.globalguideline.com Support@globalguideline.com